# COSME LUÍS DE ALMEIDA LUIZ HENRIQUE ROSSATTO DE MELLO

# **CASABLANCA OP. 77, DE JAIME ZENAMON**

Tema: A Produção Brasileira para Violão

**Trabalho apresentado no I Simpósio Acadêmico de Violão da Embap de 1 a 6 de outubro de 2007**

# **CASABLANCA, OPUS 77 – de Jaime Zenamon - Análise da obra**<sup>1</sup>

Cosme Luis de Almeida<sup>2</sup> Luiz Henrique Rossatto de Mello $3$ 

**RESUMO:** Este trabalho está voltado para a análise estético/musical da obra CASABLANCA Op. 77, de Jaime Zenamon. Nesta obra, o compositor constrói uma analogia entre a música e o clássico filme Casablanca, de 1942. Auxiliando-se de efeitos inéditos na prática violonística, efeitos estes gerados por ventiladores de mão que, percutindo sobre as cordas produzem uma sonoridade inusitada e impactante, cria uma atmosfera diferenciada e inovadora. Pretendemos mostrar como estão dispostas as idéias musicais e também a solução encontrada para adaptar estes novos efeitos.

**Palavras-chave:** Violão. Análise. Interpretação. Música Programática.

## **INTRODUÇÃO**

1

 A obra de Jaime Zenamon, violonista e compositor de intensa atividade e grande reconhecimento, situa-se num âmbito que envolve influências de diversas culturas. Tanto por seu conhecimento intelectual quanto pela experiência de vida, Zenamon consegue unir em sua obra, culturas distintas de tal forma a demonstrar um estilo próprio.

 Podemos observar muito dessas variadas experiências na obra Casablanca, Op. 77, pois esta possui elementos que demonstram claramente o caráter de grande parte da produção do compositor, elementos esses que, nesta obra, evocam uma viagem musical através do clássico e premiado filme Casablanca (1942), do diretor Michael Curtiz, e ao mesmo tempo uma particularidade, um caráter próprio, que demonstra a íntima e ao mesmo tempo intensa relação do compositor com o tema da peça.

 Neste trabalho serão expostas as soluções encontradas para a execução da obra Casablanca Op. 77, demonstrando as idéias musicais com

 $<sup>1</sup>$  Trabalho apresentado no I Simpósio Acadêmico de Violão da Embap, de 1 a 6 de outubro de 2007.</sup>

<sup>2</sup> **Cosme Luis de Almeida**. Graduando do Curso Superior de Instrumento da Embap (violão), na classe do Prof. Luiz Cláudio Ribas Ferreira. <sup>3</sup> **Luiz Henrique Rossatto de Mello**. Graduando do Curso Superior de Instrumento da Embap (violão), na classe do

Prof. Orlando Fraga.

exemplos retirados da obra e também relacionando-as ao filme. Compartilharemos a solução encontrada para o uso do ventilador de mão, bem como um pequeno guia para a construção do mesmo.

#### **Biografia do compositor**

 Jaime Mirtenbaum Zenamon é compositor, maestro e concertista (violonista). Nasceu em La Paz, na Bolívia, em 20 de fevereiro de 1953. Em 1972, devido a problemas de saúde de seus pais, veio para Curitiba com sua família em busca de uma região de baixa pressão atmosférica, nesta mesma época naturalizouse brasileiro. O interesse pelo violão veio com uma transmissão televisiva em que um violonista apresentava os clássicos do violão. No inicio dos anos 70, fascinado com as possibilidades do instrumento, passa a estudá-lo mais a fundo, além de ter aulas de harmonia e composição. Em 1978 implantou o curso fundamental em violão na EMBAP. Radicou-se em Berlim em 1980, a convite da Escola Superior de Artes (*Hochschule der Kunste*), onde ocupou o cargo de professor de Violão até 1992.

 Jaime Zenamon teve aulas de violão clássico com Abel Carlevaro (Uruguai), Almosnino (Hungria) e Avber Brender (discípulo de Andrés Segóvia- Israel); estudou composição com Guido Santorsola (Itália), Alceu Bocchino (Brasil), Nicola Flagello (Itália/USA), Wlastimir Nokolovsky (discípulo de Shostakovich – Calêndonia/Rússia); estudou regência com Carlos Prates (Brasil) e Guido Santorsola (Itália/Uruguai). Também freqüentou como ouvinte aulas do maestro Hebert Von Karajan (Alemanha) na Academia *Karajan Stiftt*.

 Desde o começo Jaime sentiu interesse pela composição. À medida que estudava, compunha de forma mais elaborada e conquistava maior interesse para suas composições, até que um produtor fonográfico chamado Peter Wirths o convidou, na Alemanha, a gravar suas peças. Foi gradativamente ganhando respeito por seu trabalho. Em 1996 recebeu o prêmio de melhor composição do ano para orquestra pelo Instituto Paul Woistschash (Berlim – Alemanha), com a música Orakel. Em agosto de 2000, regeu a Orquestra Sinfônica de Berlim, tornando-se o primeiro brasileiro a reger a sua própria obra com esta orquestra. Jaime realizou concertos em diversos países, sua carreira musical inclui turnês de concertos e apresentações para rádios e televisões da América do Sul e Oriente Médio. Praticamente não gravou discos como intérprete de outros compositores, dando preferência a suas próprias composições. Por ser um compositor muito requisitado tem uma agenda repleta, com uma série de encomendas de sua editora (*Verlag Neue Music – Margaux*), além de pedidos de instrumentistas, orquestras e convites para escrever trilhas sonoras de filmes. Pelo fato de falar vários idiomas e ter morado em diversos países, as influências em suas composições vêm das mais variadas culturas, além da óbvia influência de seus grandes professores.

 A obra de Jaime Zenamon é extremamente versátil. Ainda que a preferência entre os intérpretes recaia sobre obras de caráter mais tonal, sua produção abrange áreas distintas, como serialismo, modalismo, música aleatória e música eletrônica. A música de caráter programático também tem grande destaque na sua produção, sendo uma das mais famosas *The Black Widow*, onde as seções correspondem aos momentos da cópula da aranha viúva negra. Jaime utiliza os instrumentos não só da forma tradicional mas também através de transformações, temperamentos, alterações e invenções de todo o tipo – como em Casablanca Op. 77, em que usa ventiladores de mão para extrair sons inesperados do violão. Através de aproveitamentos idiomáticos do instrumento, tais como a utilização de harmônicos naturais e artificiais, ligados como efeitos sonoros e cordas soltas acompanhadas por uma seqüência de acordes paralelos que, mesmo provocando uma dissonância, aumentam qualitativamente o som do instrumento. Atualmente Jaime ministra master classes e participa de festivais internacionais como palestrante e professor.

#### **CASABLANCA - OP. 77 –** *A place, a story and a kiss*

1

 Peça para duo de violões foi editada em 2002, por Edition Margaux, Berlin.<sup>4</sup> Dedicada aos amigos Dale Kavanagh (canadense) e Thomas Kirchhoff (alemão) que, juntos formam o *Amadeus Guitar Duo*. Foi gravada pelos mesmos, e está disponível em dois álbuns do Duo: na coletânea *Intimate Inspiration* e no album *Dedication* – este último produzido somente com peças dedicadas ao Duo.

 A fonte inspiradora da obra é o premiado filme Casablanca (1942), do diretor Michael Curtiz. O roteiro de Casablanca é uma adaptação da obra *Everybody Comes to Rick´s* , escrita por Murray Burnett e Joan Alison e foi assinado por Julius J. Epstein, Philip G. Epstein e Howard Koch. Lançado em novembro de 1942, Casablanca ganhou três Oscars (melhor filme, melhor diretor e melhor roteiro) e é considerado um dos grandes clássicos do cinema americano e mundial. A história de amor entre o casal Rick Blaine e Ilsa Lund é o "coração" do roteiro de Casablanca. O filme é referência de romance bem articulado e escrito com maestria. A forma como são interligados os personagens de Rick Blaine e Ilsa Lund e a trama que se desdobra

<sup>4</sup> Amadeus Guitar Duo – Site Oficial http://www.amadeusduo.com/recordings.shtml. Acesso em 03/09/2007. Dedication - Amadeus Guitar Duo. n° de registro: haenssler CD 98.338 - Hänssler Classic – Alemanha. Intimate Inspiration, Amadeus Guitar Duo. n° de registro: haenssler CD 98.214 - Hänssler Classic, Alemanha.

a partir do reencontro deles é primorosa. Cria-se a imagem de dois personagens que se completam, mas que o destino insiste em separar. Há duas fases distintas na trama: a primeira ocorre quando os alemães invadem e ocupam Paris; a segunda passa-se na cidade que dá título ao filme: Casablanca, no Marrocos, sob domínio da França, um local efervescente, onde se cruzam pessoas de várias procedências, especialmente aquelas que procuram fugir dos tentáculos nazistas, rumando por avião ao neutro Portugal.<sup>5</sup>

 Essa atmosfera da cidade de Casablanca é desenvolvida também na música de Zenamon. As seções desencadeiam-se criando climas e sensações que evocam tensão, agitação e romance. Assim, entendem-se também alguns elementos da música étnica marroquina e a inserção do tema original do filme (a música *As Time Goes By* - de Herman Hupfeld*),* de maneira quase que literal, criando-se assim uma alusão ao cenário em que se desenvolve a trama.

#### **FORMA**

A peça está dividida em quatro seções distintas, uma transição e a coda final. A tabela abaixo apresenta a descrição completa da forma:

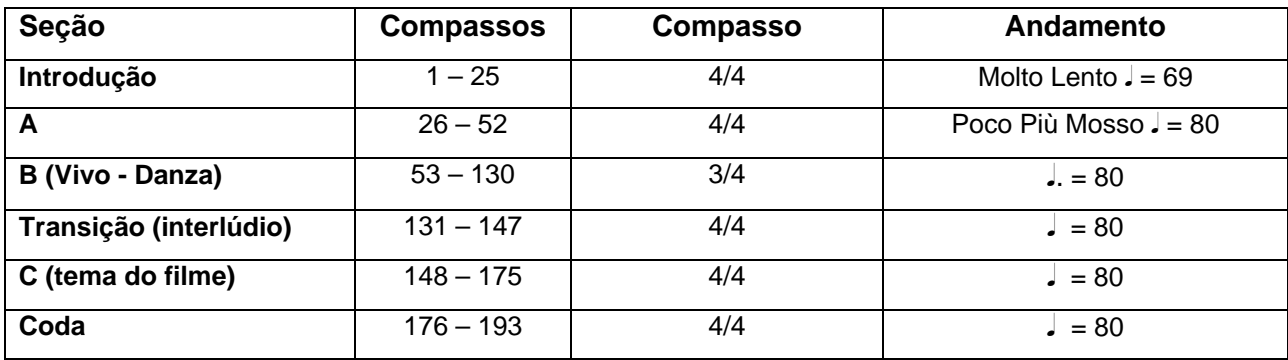

<sup>5</sup> <sup>5</sup> STABOLITO, Ricardo. *Casablanca* foi eleito como o melhor roteiro de todos os tempos. Disponível em <http://www.rabisco.com.br/77/casablanca.htm>. Acesso em 04/09/2007.

# **SEÇÕES**

**Introdução** - Molto Lento  $\sqrt{ } = 69$ (*Compassos 1 – 25*)

A música inicia com um ostinato em 2<sup>as</sup> menores, que permanecem em acompanhamento pedal em grande parte desta seção:

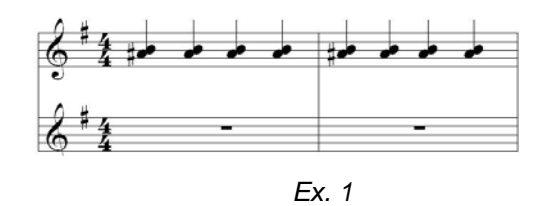

 A partir do compasso quatro é introduzida no primeiro violão, uma melodia que será desenvolvida em caráter imitativo entre os dois violões até o final desta seção.

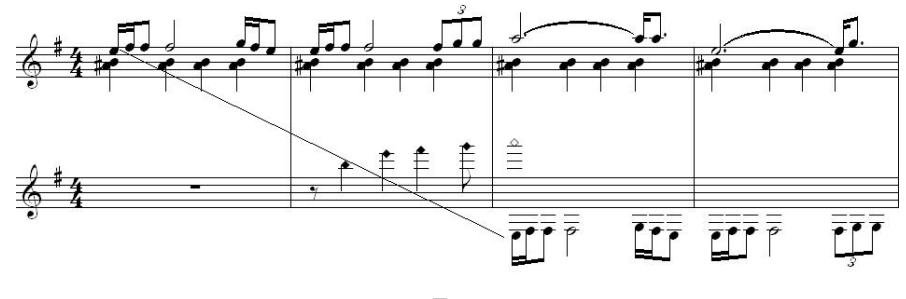

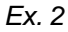

Já nesta seção são apresentados alguns efeitos idiomáticos, como no compasso nove, em que o primeiro violão realiza um arpejo descendente com a unha do polegar direito na parte posterior à pestana do violão.

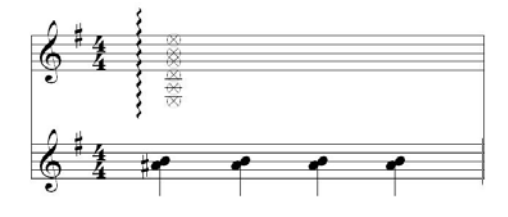

*Ex. 3* 

Poco Più Mosso  $= 80$ (*Compassos 26 – 52*)

 O segundo violão inicia esta seção com arpejos sobre um acorde de *Mi Menor*, o qual estará servindo como acompanhamento até o compasso 45. O primeiro violão repete o efeito do compasso nove, e também introduz percussões em *tambora*, no compasso 31.

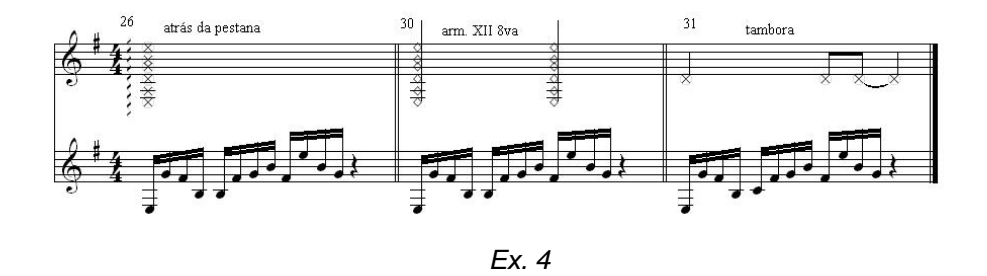

 O uso dos ventiladores, grande diferencial desta obra, é apresentado pelo primeiro violão, no compasso 38, com uma melodia de caráter modal, que se estende até o compasso 45.

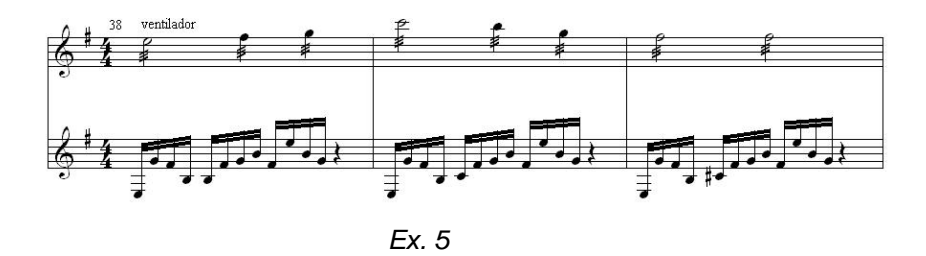

No compasso 46 o primeiro violão apresenta uma frase que será imitada pelo segundo violão a partir do compasso 47, duas oitavas abaixo (também com ventilador).

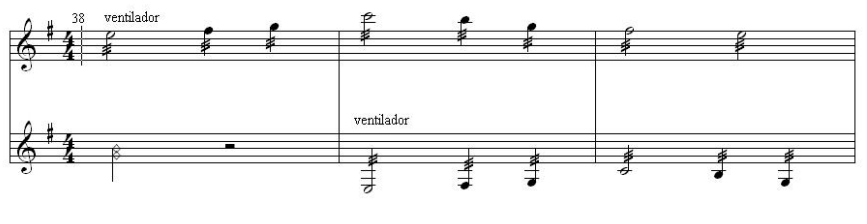

*Ex. 6* 

 No compasso 52, temos o final da seção, porém de caráter distinto do restante, funcionando também como ponte para a próxima seção (Vivo - Danza).

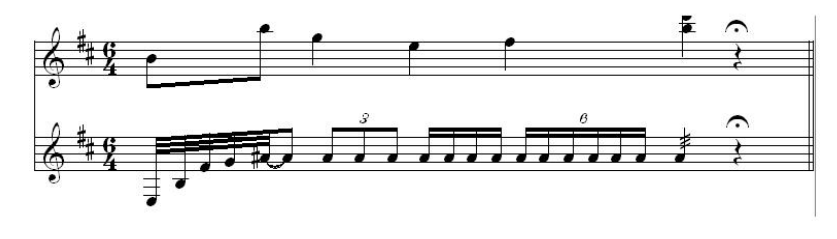

*Ex. 7* 

#### **Seção B**

Vivo (Danza) . = 80 (*Compassos 53 – 130*)

De caráter mais rítmico e andamento rápido, essa seção apresenta-se em compasso 3/4, porém alternando-se em um resultante 6/8. Podemos subdividi-la em duas partes: a primeira do compasso 53 – 76 e a segunda do compasso 77 – 105.

 O segundo violão mantém um ritmo marcante, enquanto o primeiro apresenta novos elementos melódicos, com influência da música étnica marroquina, transferindo a música para outra atmosfera sonora.

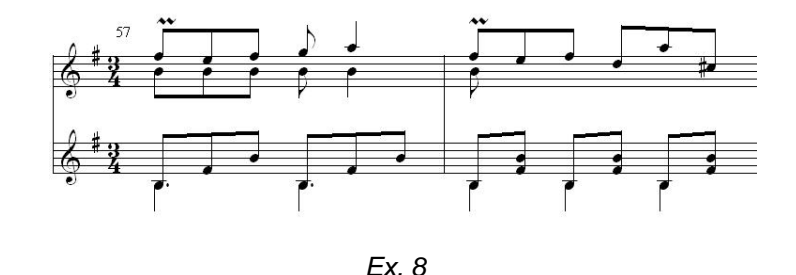

Nos compassos 61 e 62, existe um erro de edição no primeiro violão: ao

invés de tercinas de semicolcheias (como está escrito) deve-se realizar rasgueios em colcheias<sup>6</sup>

 6 Informação fornecida pelo compositor em depoimento pessoal.

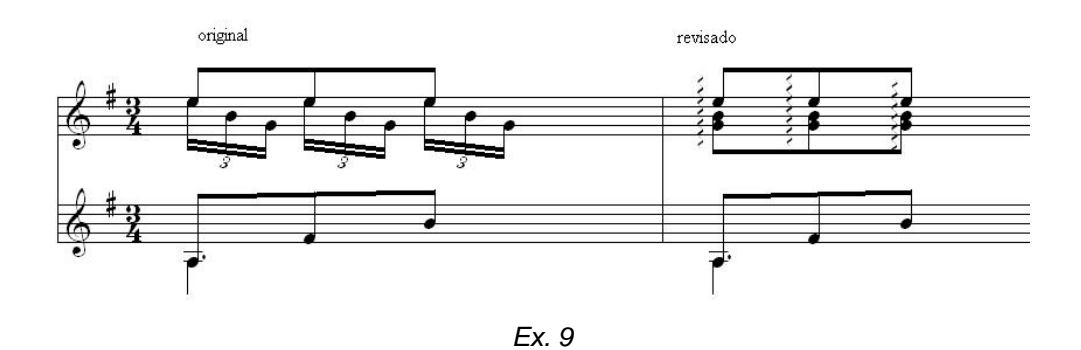

 A partir do compasso 107, o segundo violão introduz uma melodia que evoca a música étnica marroquina, porém agora com o uso do ventilador, estendendose até o compasso 116.

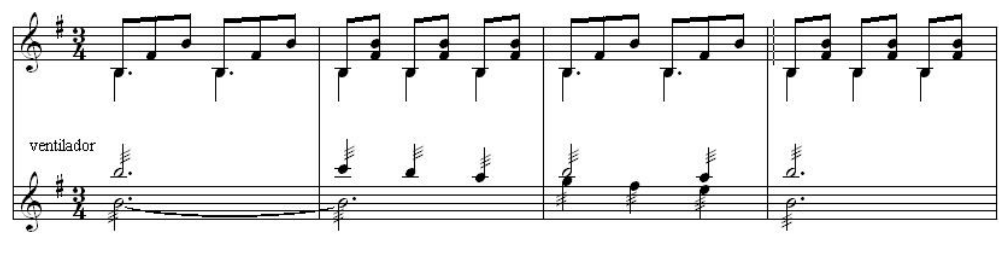

*Ex. 10* 

 A coda final da seção **B** inicia no compasso 119 e finaliza no compasso 130. Os dois violões realizam uma seqüência de acordes de *Si Maior* (**V**) em ritmo marcado, em crescendo, acabando num acorde de *Mi menor* (**I**) em fortíssimo.

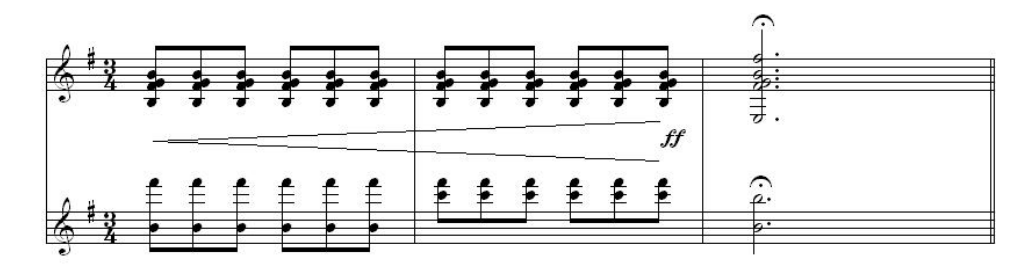

*Ex. 11* 

**Transição** (Interlúdio)  $\sqrt{ } = 80$ (*Compassos 131 – 147*)

A partir deste ponto a música passa a ser tonal (*Mi Maior*). Essa seção tem caráter contrastante, criando agora um clima que evoca relaxamento e romance. Os harmônicos realizados pelo primeiro violão sugerem uma textura suave e sem pressa, colocando o ouvinte em outra atmosfera, preparando-o então para o tema do filme que virá na seqüência.

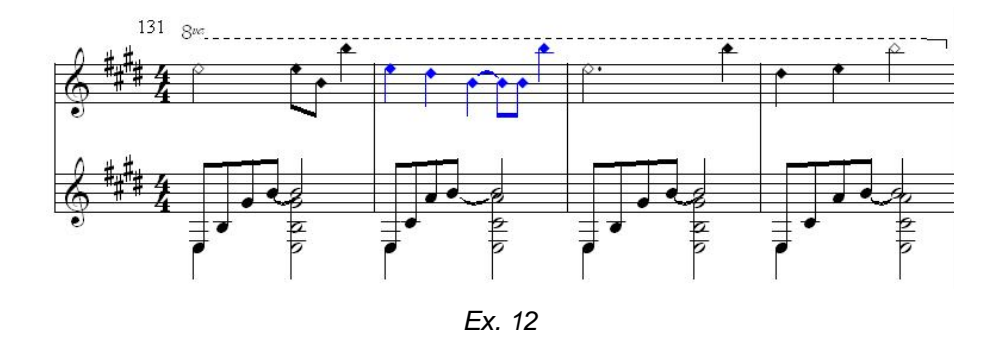

É importante observar neste trecho outro erro de edição (compasso 132): no primeiro violão está escrito uma semínima no segundo tempo, o que resultaria em um compasso 5/4 (marcado em azul no exemplo acima). Para resultar num compasso quaternário a execução que se enquadra é fazer as semínimas do segundo e terceiro tempos como colcheias.

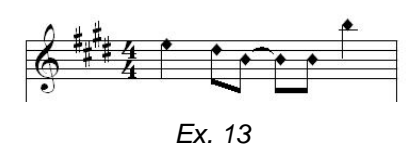

**C** - Tema do Filme  $=$  80

1

(*Compassos 148 – 175*)

 Esta seção contém uma citação da melodia original do tema do filme, porém obviamente adaptada à formação, em estilo *foxtrot* – "dança social, datando de c. 1910; tal como outras "danças de bichos" (*foxtrot* significa "o passo da raposa") teve origem nas danças sincopadas do ragtime norte americano".<sup>7</sup>

<sup>7</sup> Dicionário Grove de Música. Rio de Janeiro, Jorge Zahar Editor, 1994. p340.

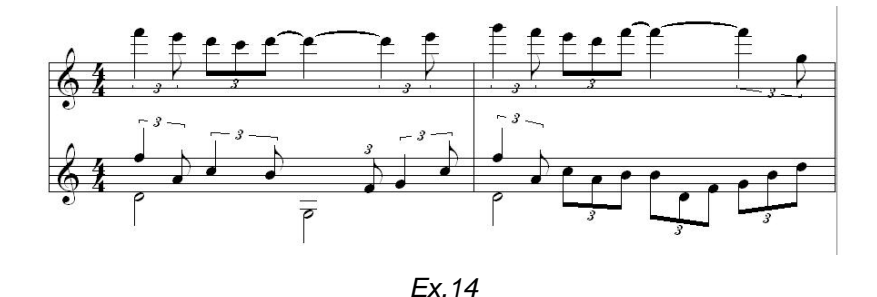

 O primeiro violão executa a melodia da canção, e o segundo violão realiza acompanhamento com acordes em ritmo sincopado. No compasso 163, o primeiro violão realiza uma escala em tercinas de semicolcheias. À partir deste ponto, o tema vai se diluindo até acabar em um acorde *Fá#M* (**V/V**), gerando tensão para o retorno à seção **B** (Vivo-Danza).

 Nesta seção também temos outro erro de edição, no compasso 155, o *Fá* do terceiro tempo é sustenido.<sup>8</sup>

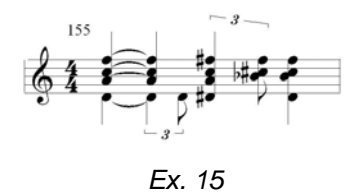

**Coda Final**  $\sqrt{ } = 80$ (*Compassos 176 – 191*)

 Esta seção final retoma o uso dos ventiladores em ambos os violões, recordando a seção **A**. O primeiro violão inicia a melodia que será imitada, agora fielmente na mesma oitava, pelo segundo violão, terminado na nota *Mi* da primeira corda, em fermata.

 A partir do compasso 186 observa-se um diálogo entre os dois instrumentos, agora com o uso de acordes, que se estende até o final da obra.

## **4. CONCLUSÃO**

 Em virtude do que foi observado, conclui-se que o uso de inovações, aliadas á temas já conhecidos, envoltos de atmosferas distintas, dá à obra

 8 Informação verificada com o compositor (Fornecida por Mário da Silva e Luiz C. Ribas Ferreira).

Casablanca, Op. 77, um novo parâmetro musical, porém já imbuído de uma repercussão e aceitação invejáveis. A obra é de grande contribuição ao repertório para duo de violões. Casablanca, Op. 77 consegue realizar uma fusão de estilos de maneira muito equilibrada, trazendo sensações de surpresa e curiosidade aos expectadores, reações estas observadas por experiências em diferentes platéias.

# **REFERÊNCIAS BIBLIOGRÁFICAS**

CARPEAUX, Otto Maria. **O** *livro de ouro da História da Música*, 2ª ed. Rio de Janeiro, Ediouro, 2001.

\_\_\_\_\_\_\_\_\_\_\_ *Dicionário Grove de Música*, editado por Stanley Sadie; editor assistente Alison Lathan. Traduação de Eduardo F. Alves, Rio de Janeiro: Jorge Zahar Editor, 1994.

DUDEQUE, Norton. *Historia do Violão*. 1. ed., Curitiba: Editora da UFPR, 1994.

PALISCA, Claude V. *História da Música Ocidental*. 2ª ed. Lisboa: Gradiva, 2001

SILVA JUNIOR, Mário da. *O Violão no Paraná : uma abordagem histórico-estilística*. Dissertação. Rio de Janeiro: UNIRIO, 2002.

WIKIPEDIA. Casablanca (Filme). Disponível em <http:// pt.wikipedia.org/wiki/Casablanca\_%28filme%29> Acesso em 04/09/2007.

WILCZEK, Leonardo Allen. *Jaime Mirtenbaum Zenamon*. Trabalho acadêmico. (Graduação) Curitiba: EMBAP, 2002.

Amadeus Guitar Duo – Site Oficial http://www.amadeusduo.com/recordings.shtml . Acesso em 03/09/2007.

STABOLITO, Ricardo. *Casablanca* é escolhido o melhor roteiro de todos os tempos. Disponível em <http://www.rabisco.com.br/77/casablanca.htm>. Acesso em 04/09/2007.

**APÊNDICE 1**

### **Como construir um ventilador de mão**

 Uma das dificuldades para a execução da obra Casablanca Op. 77, diz respeito ao uso dos ventiladores de mão. Alguns anos atrás esse tipo de ventilador era facilmente encontrado, porém neste ano (2007), mesmo desprendendo um bom tempo procurando este equipamento, não foi possível encontrá-lo. A solução foi produzir os mesmos em casa, procedimento este que obteve um resultado muito satisfatório. A seguir será demonstrado como construir um ventilador de mão.

## **1. Material necessário**

Esses materiais são encontrados em lojas de eletrônica.

- um motor de DVD ou CD, com alongador e encaixe para CD na ponta;
- bateria de 9V;
- papelão;
- interruptor de botão;
- fio condutor (de cores diferentes usaremos azul e vermelho)
- fita crepe;
- estanho;
- estanhador;

#### **2. Preparando o motor**

 Você precisará aproximadamente de 15 cm de fio azul e outros dois vermelhos de 8 cm cada. Desencabe-os em 1cm nas extremidades. Ligue o azul no motor e solde com o estanhador. Depois ligue o primeiro pedaço do vermelho ao motor e solde. A outra extremidade conecte no primeiro orifício do interruptor. Conecte o outro pedaço de fio vermelho ao outro orifício do interruptor. Ligue os fios na bateria e teste o interruptor. Se o motor ligar prossiga para o próximo passo.

#### **3. Montando a estrutura**

O material mais indicado para montar a estrutura é o papelão, pois é leve e bem maleável. Corte um retângulo de 10 x 15 cm. Coloque o motor na extremidade, puxe os

fios e veja o lugar onde o interruptor ficará. O indicado é que fique em torno de 5 cm da extremidade do motor, entre o motor e a bateria. Faça um furo neste ponto, de maneira que o interruptor fique bem firme. Dobre nas linhas pontilhadas, conforme a figura abaixo:

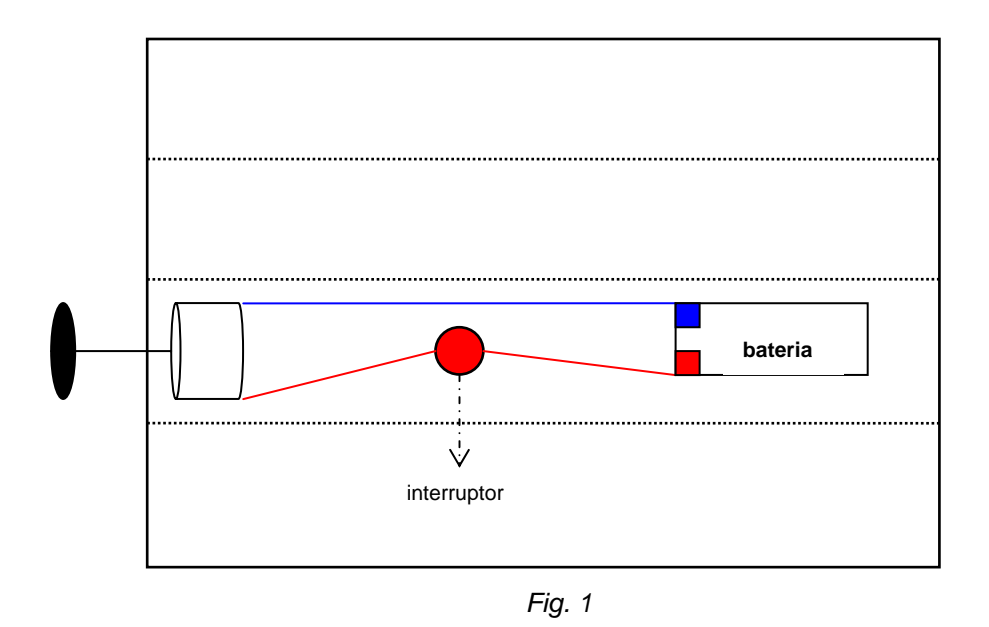

 Após dobrar segure tudo firmemente e enrole com fita crepe toda a estrutura, deixando somente a haste do motor para fora, É importante enrolar de maneira que fique tudo bem fixado para não ocorrerem eventuais ruídos durante a utilização.

## **4. Hélices**

Este é o ponto mais importante do ventilador, pois são as hélices que entrarão em contato com as cordas para produzir o som. A qualidade deste som depende do material das hélices. A fita crepe foi o material que mais se aproximou do som ideal, e também é de fácil colocação. Outro ponto favorável é que ela não agride as cordas, evitando assim um eventual rompimento das mesmas.

 Para fixar a fita na extremidade do motor (encaixe para CD) deve-se cortar pedaços de 5 cm, dobrando-os no meio e colando as pontas no encaixe. A figura a seguir demonstra como executar a tarefa:

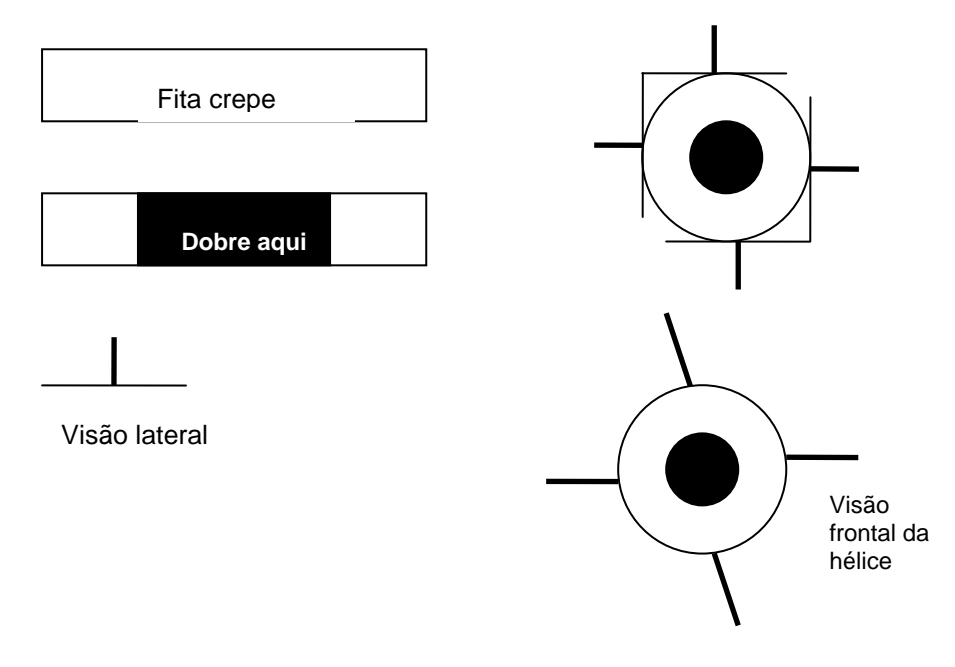

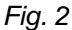

 Outro fator importante é o ângulo em que as hélices atingirão as cordas. O mais indicado é que este seja oblíquo, parecido com o toque lateral dos dedos da mão direita. Isso resulta em um som mais contínuo e equilibrado.

 Este equipamento aqui demonstrado atingiu um padrão satisfatório para a execução da obra Casablanca, porém o uso destes ventiladores também depende da familiarização com os mesmos, pois além de serem recursos inéditos na pratica violonística também exigem treinamento e experimentação para se atingir a qualidade desejada.